# **Kepler - Bug #4217**

# **Report Viewer - "nil" not rendering consistently/correctly**

07/01/2009 04:37 PM - ben leinfelder

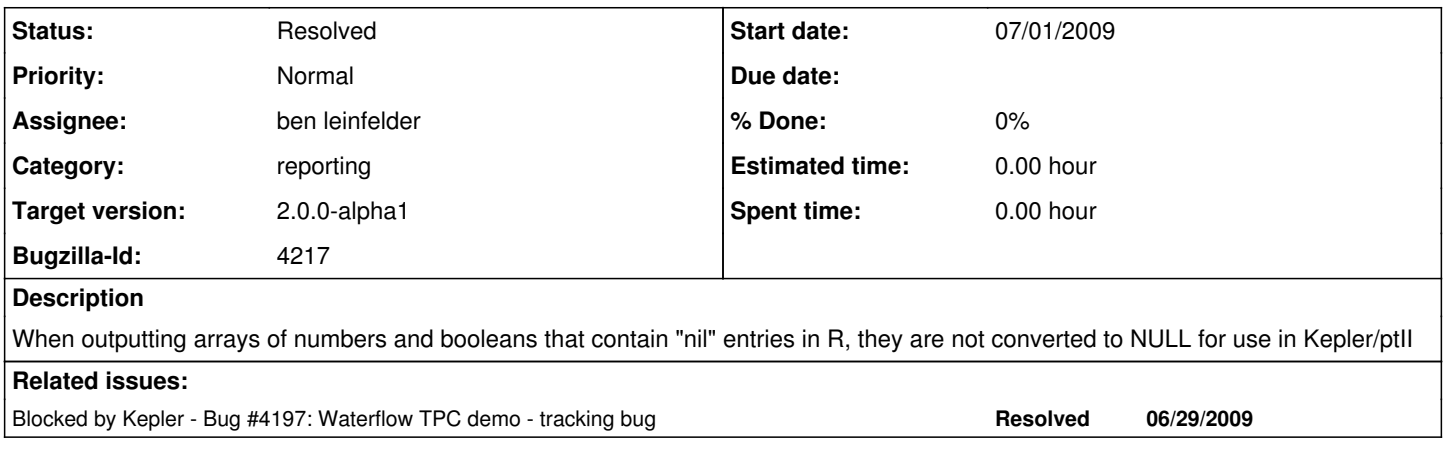

### **History**

### **#1 - 07/01/2009 05:41 PM - ben leinfelder**

The PDF seems to render "nil" as "nil" whereas the AWT rendering (from Apache-FOP) sometimes shows a huge integer instead. I believe it's something to do with how the AWT is using components- maybe the column (int) is confused by this? Also seeing some "NaN" entries in a different column (double)

## **#2 - 07/01/2009 06:00 PM - ben leinfelder**

After some digging, I'm going to conclude that this is being introduced by the "deep copy" serialization technique for creating a ReportInstance from a ReportLayout.

2147483647 = Integer.MAX\_VALUE like IntToken.NIL

#### **#3 - 07/01/2009 06:11 PM - ben leinfelder**

added special handling when we have IntToken.NIL in the report instance

## NEED TO COMMIT TO BRANCH

#### **#4 - 07/02/2009 08:36 AM - ben leinfelder**

This is also happening for DoubleTokens - but they show as NaN rather than nil - which I believe is acceptable. BooleanTokens loose their nil-ness and become false which may be misleading in some situations - but typically it corresponds to rows where there are null data and you can infer that false is inconclusive. At any rate, we're stuck with that.

#### **#5 - 07/02/2009 10:53 AM - ben leinfelder**

committed to the branch.

#### **#6 - 03/27/2013 02:26 PM - Redmine Admin**

Original Bugzilla ID was 4217